## (Windows XP (Windows XP

Windows Vista® Business Windows Vista® Business

Vista<sup>®</sup> Business

I

DVD-ROM

 $\rm Web$ (Windows Vista® Business) CD DVD/CD USB EIOS BIOS セットアップ ME MA Advanced Advanced Chipset Setup USB Storage Device Support Enabled VA<br>Advanced Advanced Legacy USB support FD/CD<br>Boot USB CD/DVD Boot priority order  $USB$  CD/DVD Boot priority order なお、再セットアップが終了したら、BIOS セットアップユーティリティの設定を工場出荷時

本機では、システムが正常に起動できなくなったときなど、ハードディスクのCドライブの内容をWindows

CD-ROM/ CD-ROM

 $CD-ROM/$  CD-ROM DVD/CD

CD-ROM/ CD-ROM

 $\rm DVD/CD$ 

CD-ROM/ CD-ROM

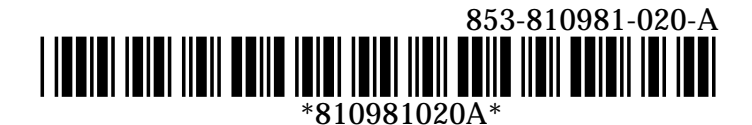